## Parcours différenciés

## **Chapitre 5**

## **Exercice 1 Comparer fréquences et probabilités**

Un sac opaque contient 80 boules de même forme, certaines sont bleues, d'autres rouges ou vertes.

Une expérience aléatoire consiste à tirer au hasard une boule du sac et à noter sa couleur.

Paul qui connaît la composition du sac a simulé 10 000 fois cette expérience aléatoire à l'aide d'un programme et obtenu les résultats ci-dessous.

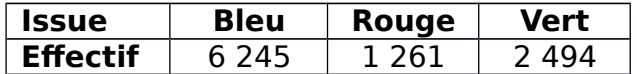

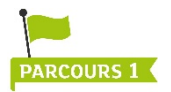

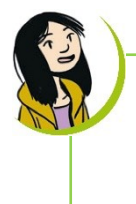

Lorsqu'on répète un grand nombre de fois une expérience aléatoire, la fréquence d'une issue est proche d'un nombre. Lequel ?

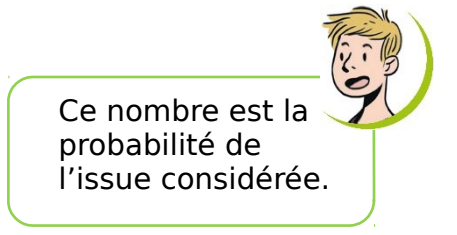

**a.** Recopier et compléter : « La fréquence d'obtention de la couleur bleue est … ».

**b.** Choisir parmi les nombres suivants, celui qui paraît le plus probable comme nombre de boules bleues contenues dans le sac.  $(1)$  10  $(2)$  20  $(3)$  50  $(4)$  75

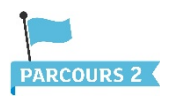

On estime que les probabilités des issues de l'expérience aléatoire sont , et . Associer à chaque issue sa probabilité.

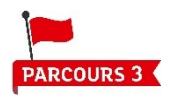

Proposer une composition possible du sac en indiquant le nombre de boules de chaque couleur.

## **Exercice 2 Calculer des probabilités lors d'une expérience à deux épreuves**

Une expérience aléatoire consiste à prélever au hasard un jeton du sac 1, puis un jeton du sac 2.

On note a le numéro du jeton prélevé dans le sac 1 et b celui du jeton prélevé dans le sac 2.

L'issue de l'expérience aléatoire est le couple  $(a ; b)$ .

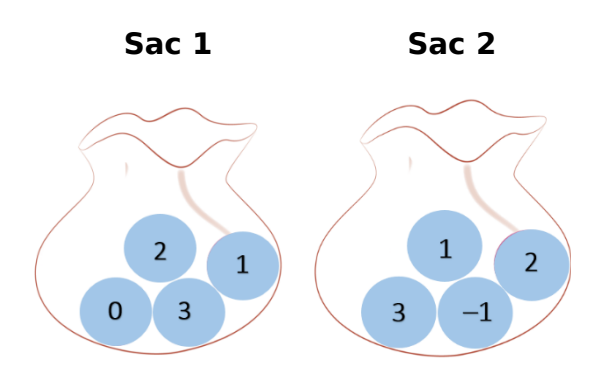

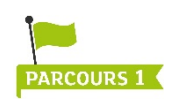

Connais-tu une méthode pour déterminer la probabilité de chaque issue ?

Oui, on construit un tableau à double entrée afin de compter toutes les issues.

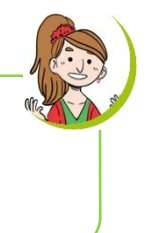

**a.** Recopier et compléter le tableau ci-dessous :

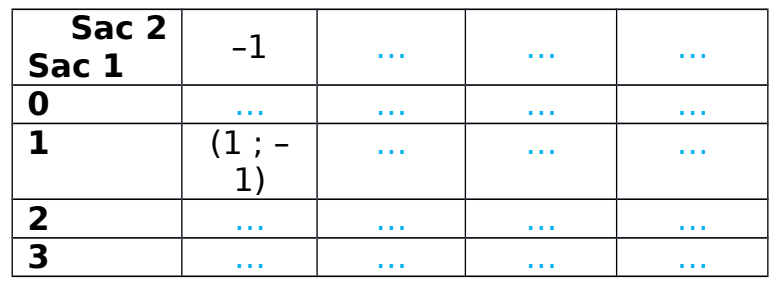

**b.** Quelle est la probabilité de chaque issue (a ; b) ?

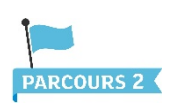

- **a.** Combien l'expérience a-t-elle d'issues ?
- **b.** On s'intéresse à l'événement « La somme a + b est égale à 2 ».
- Combien d'issues réalisent cet événement ?
- Quelle est la probabilité de cet événement ?

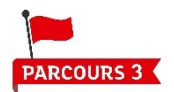

Dans chaque cas, déterminer la probabilité de l'événement. E : « Le produit ab est égal à  $0 \times$ ;

F: « Le produit ab est strictement positif ».